# **Statistics for SSM Web**

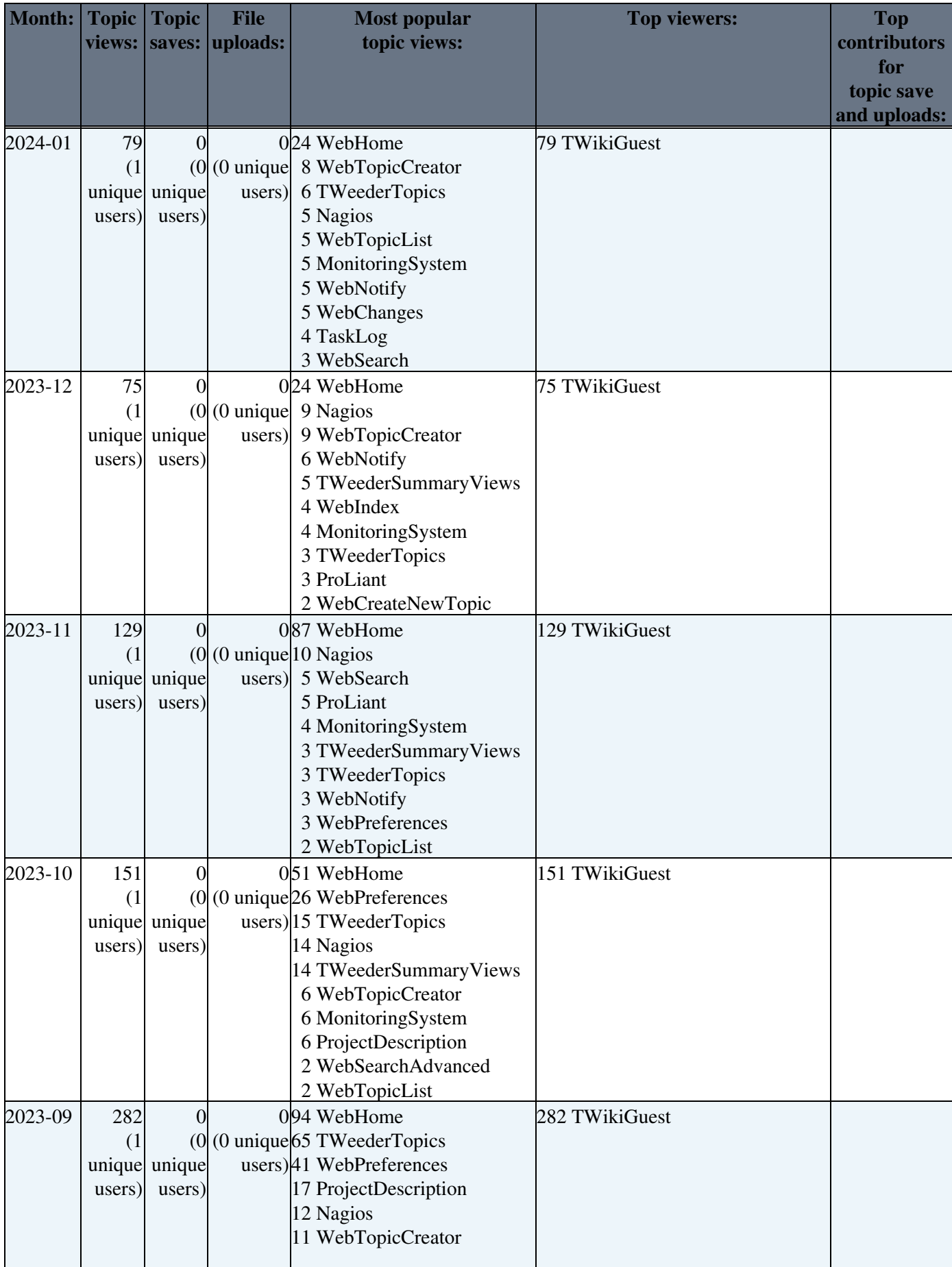

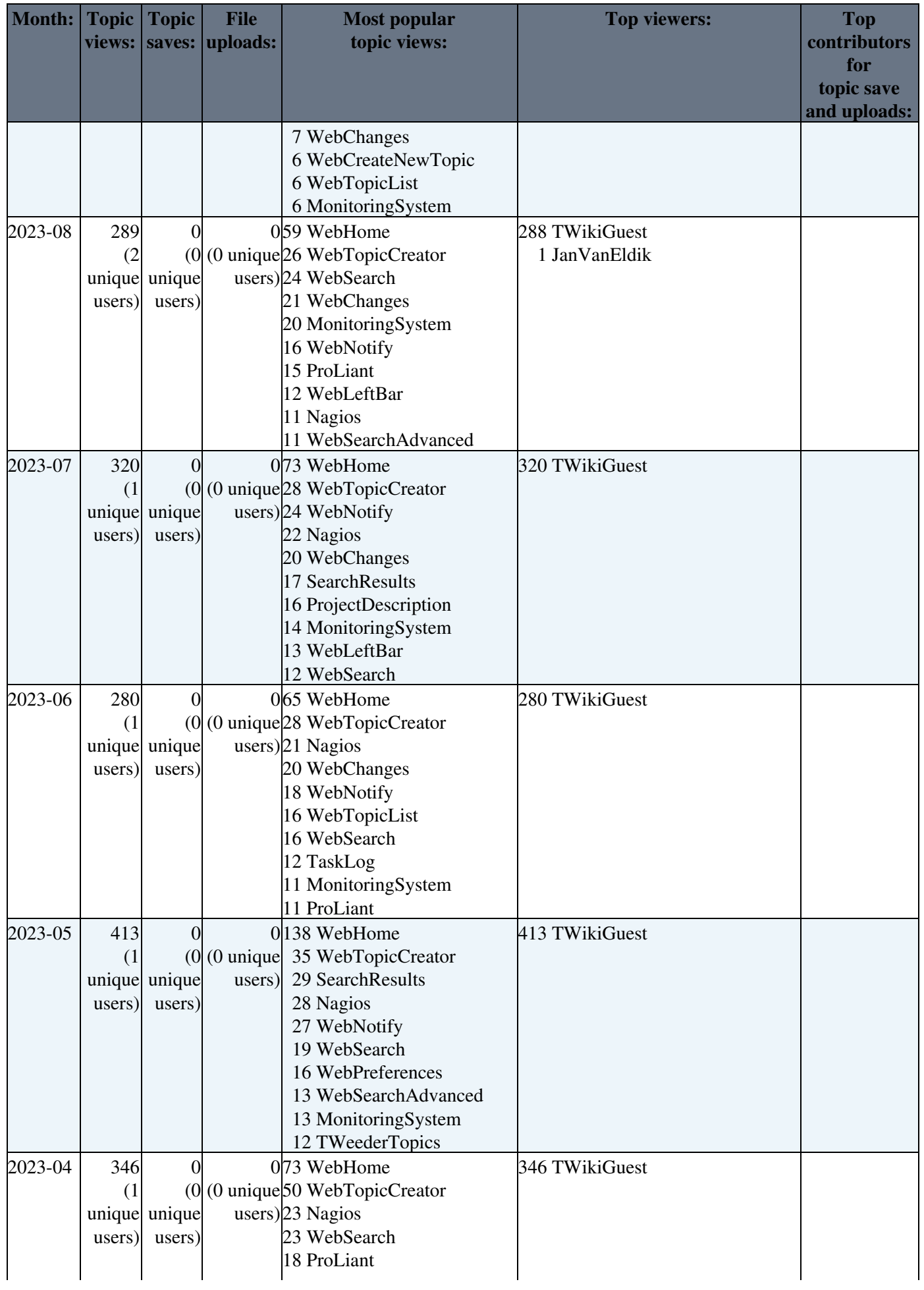

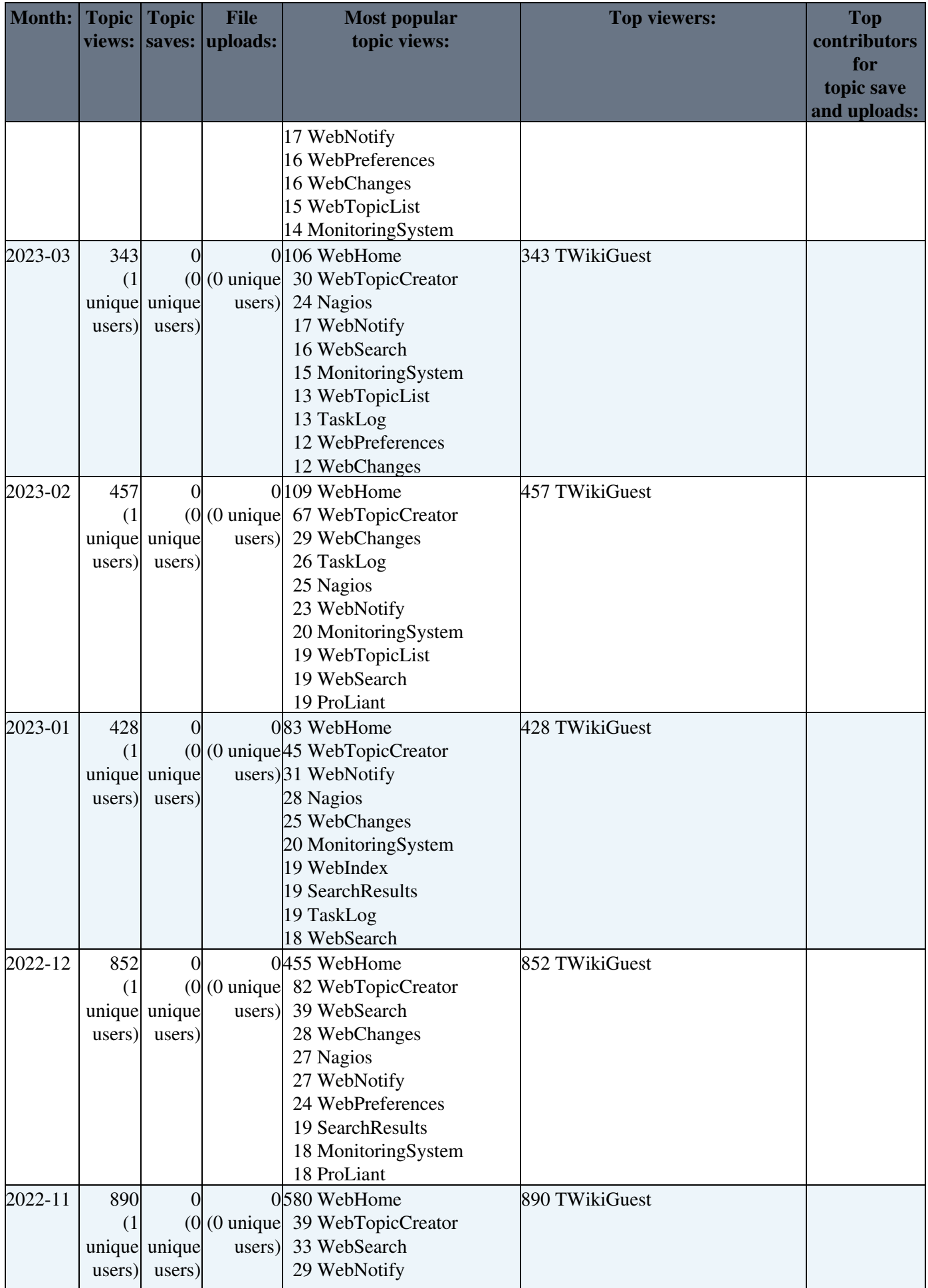

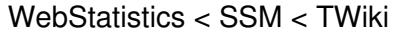

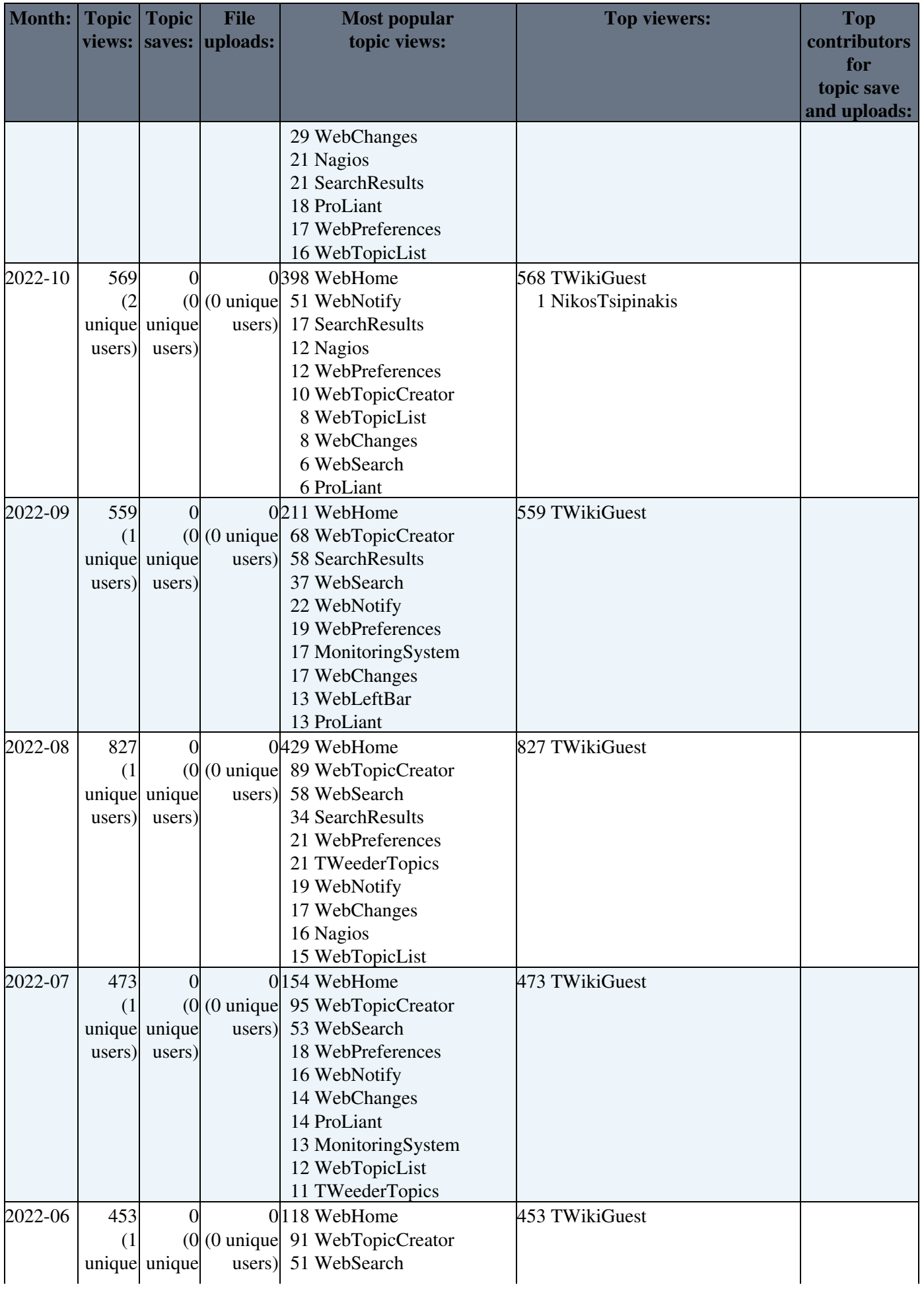

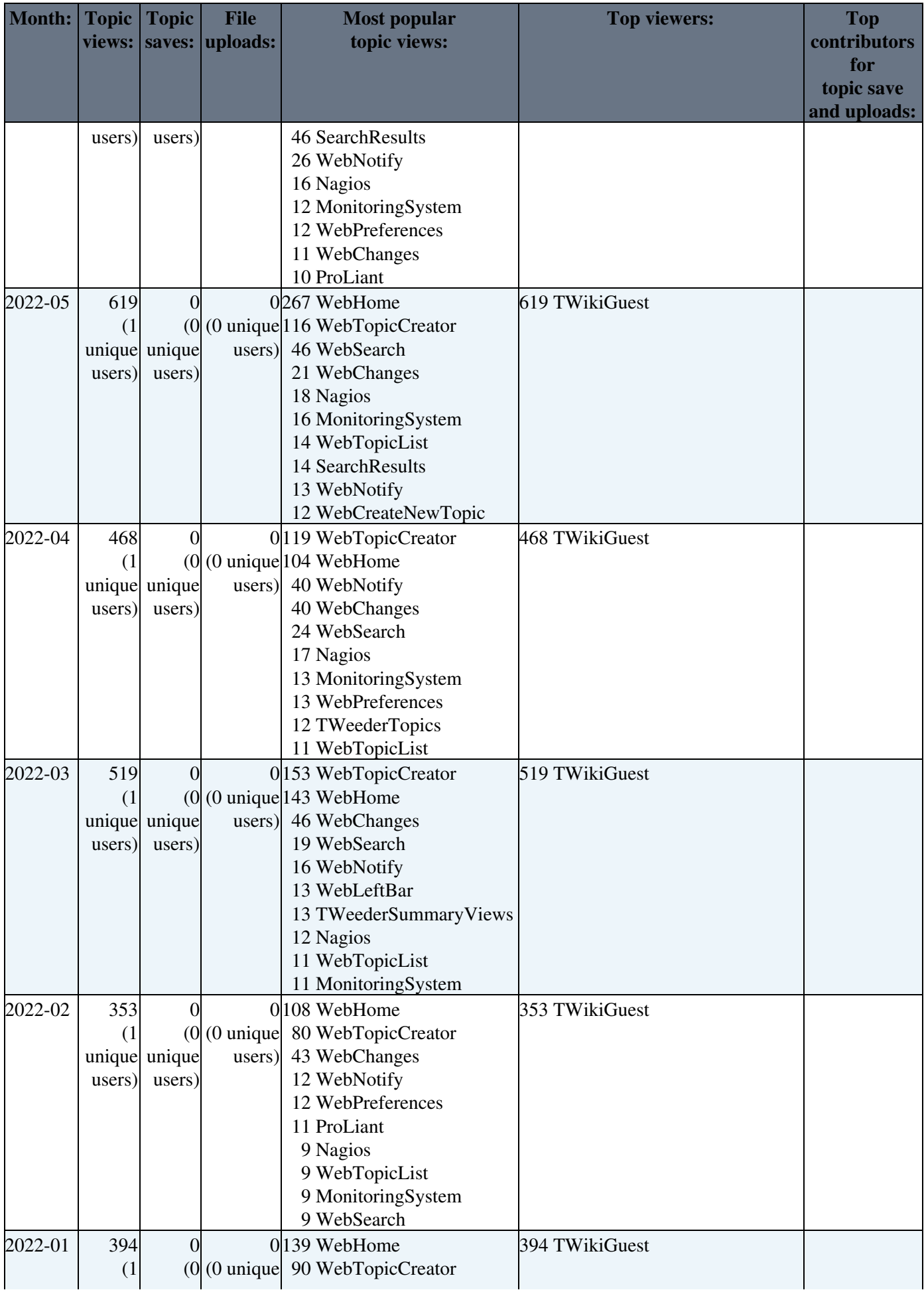

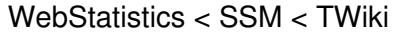

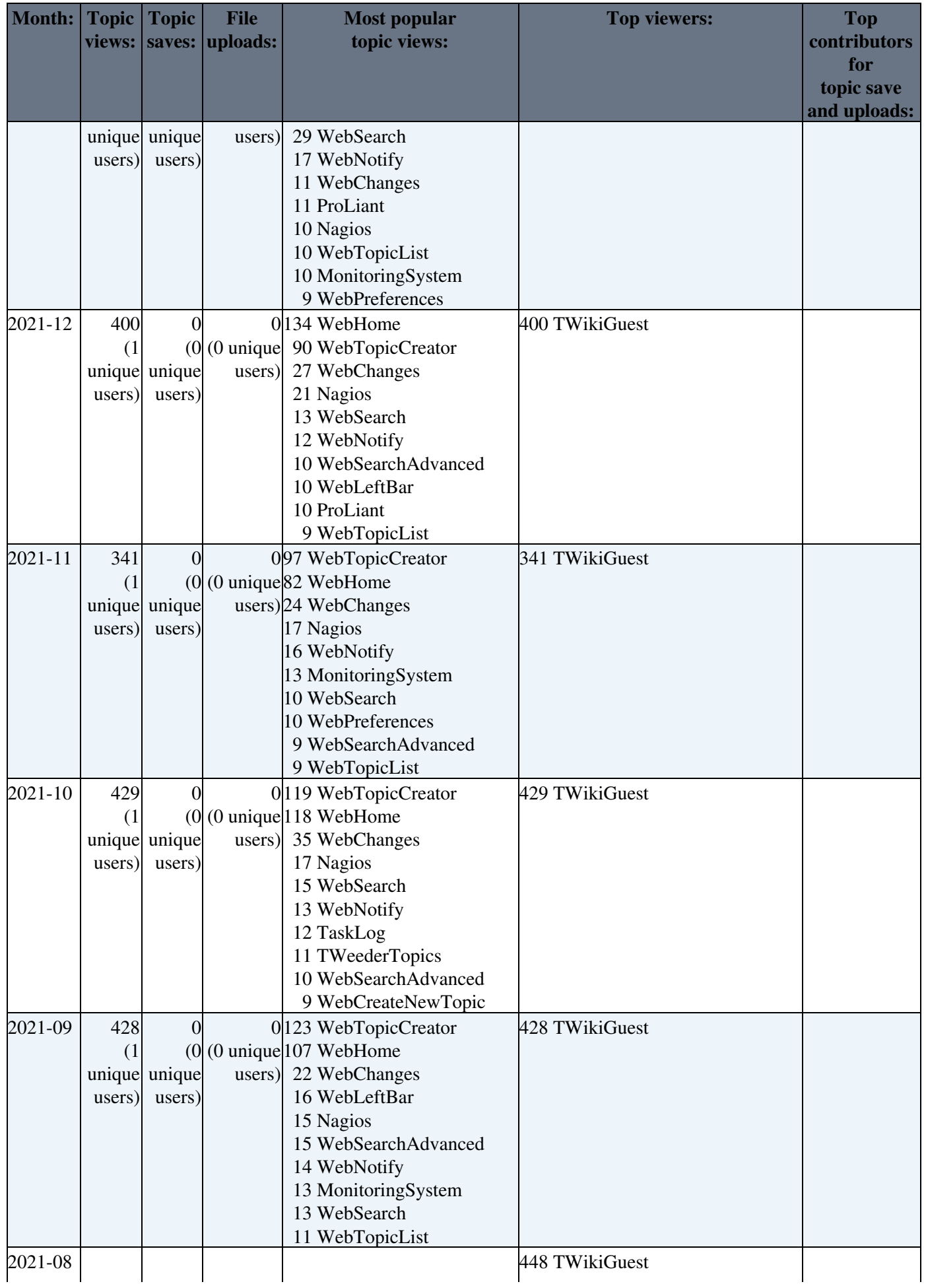

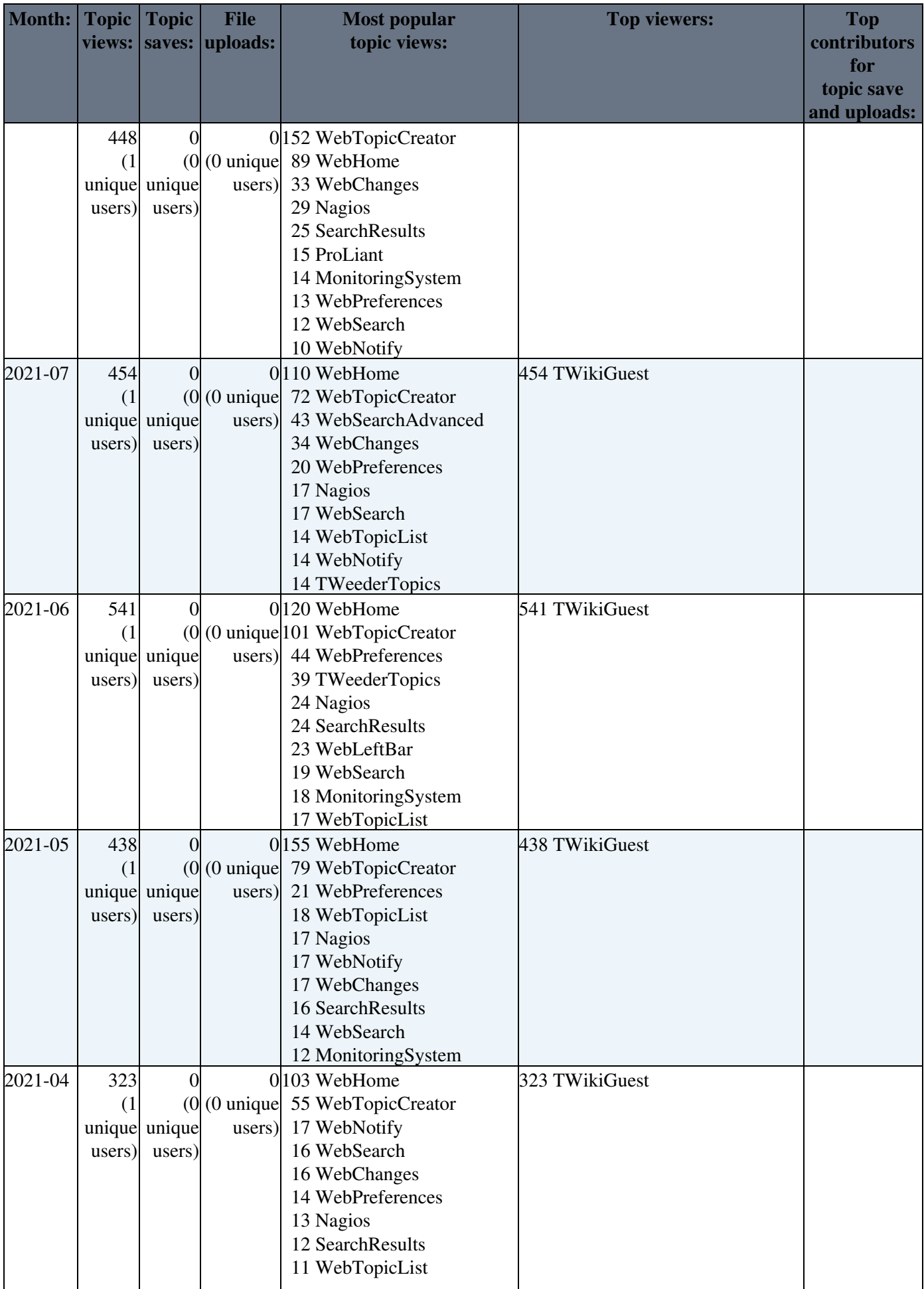

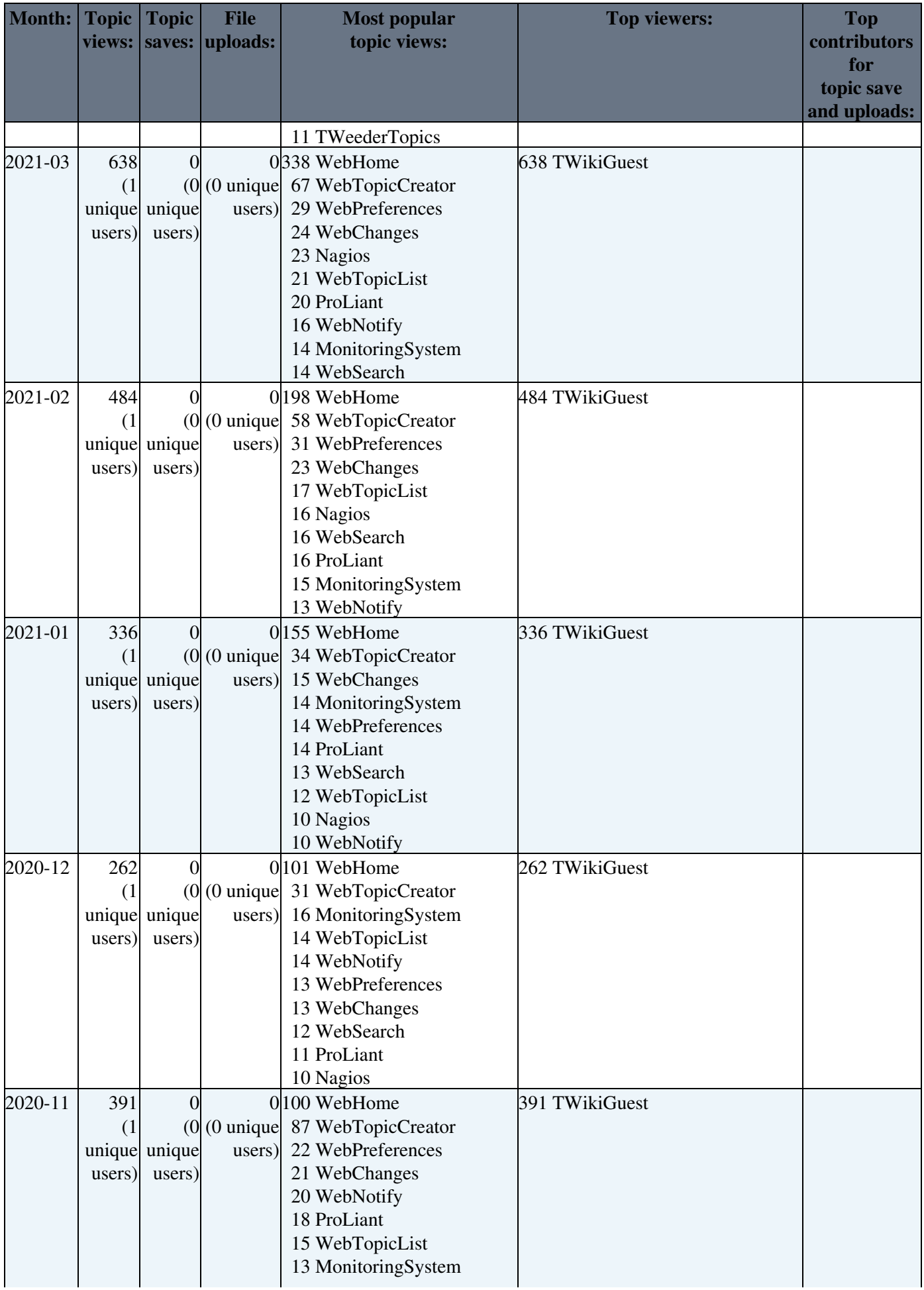

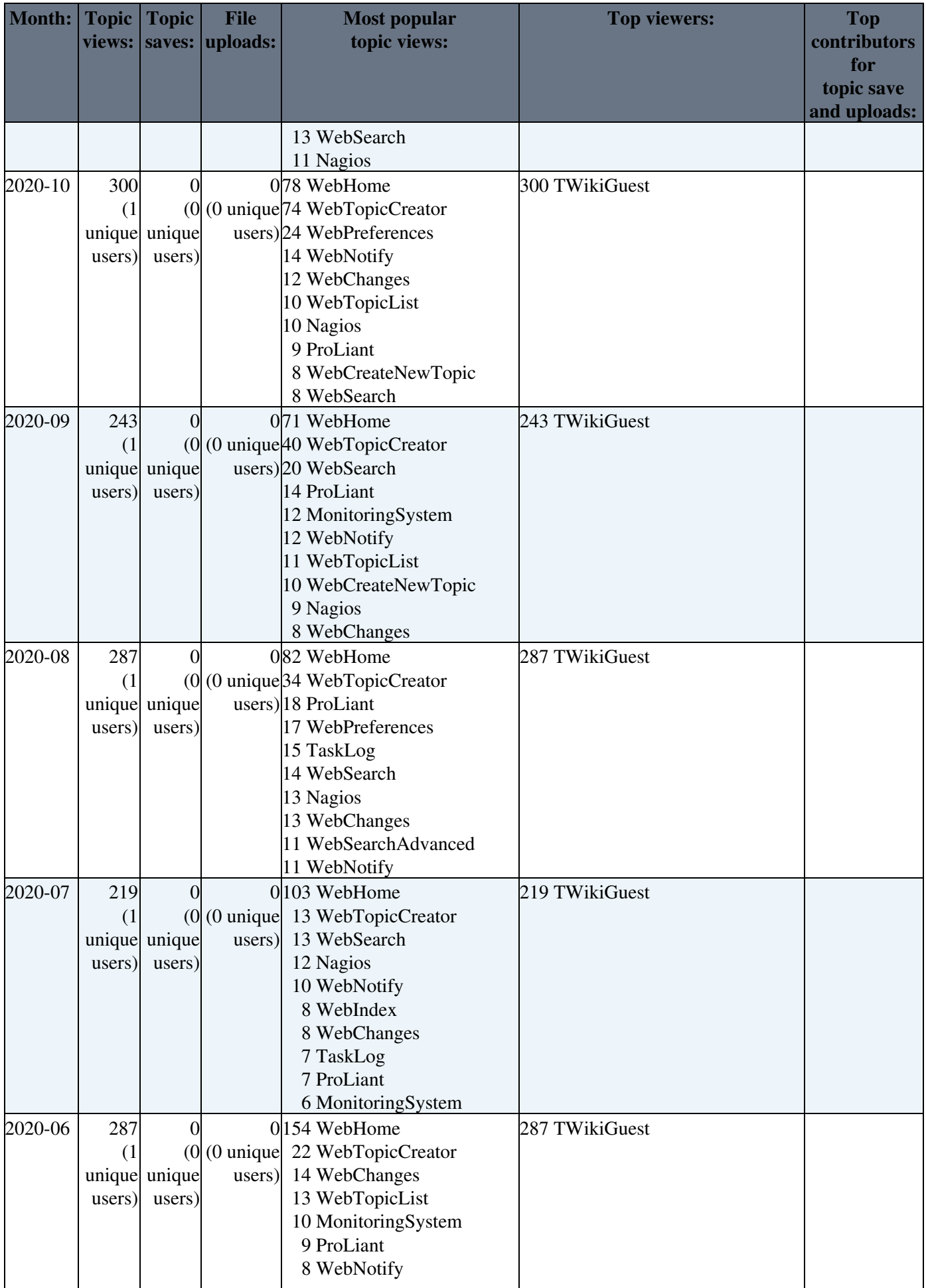

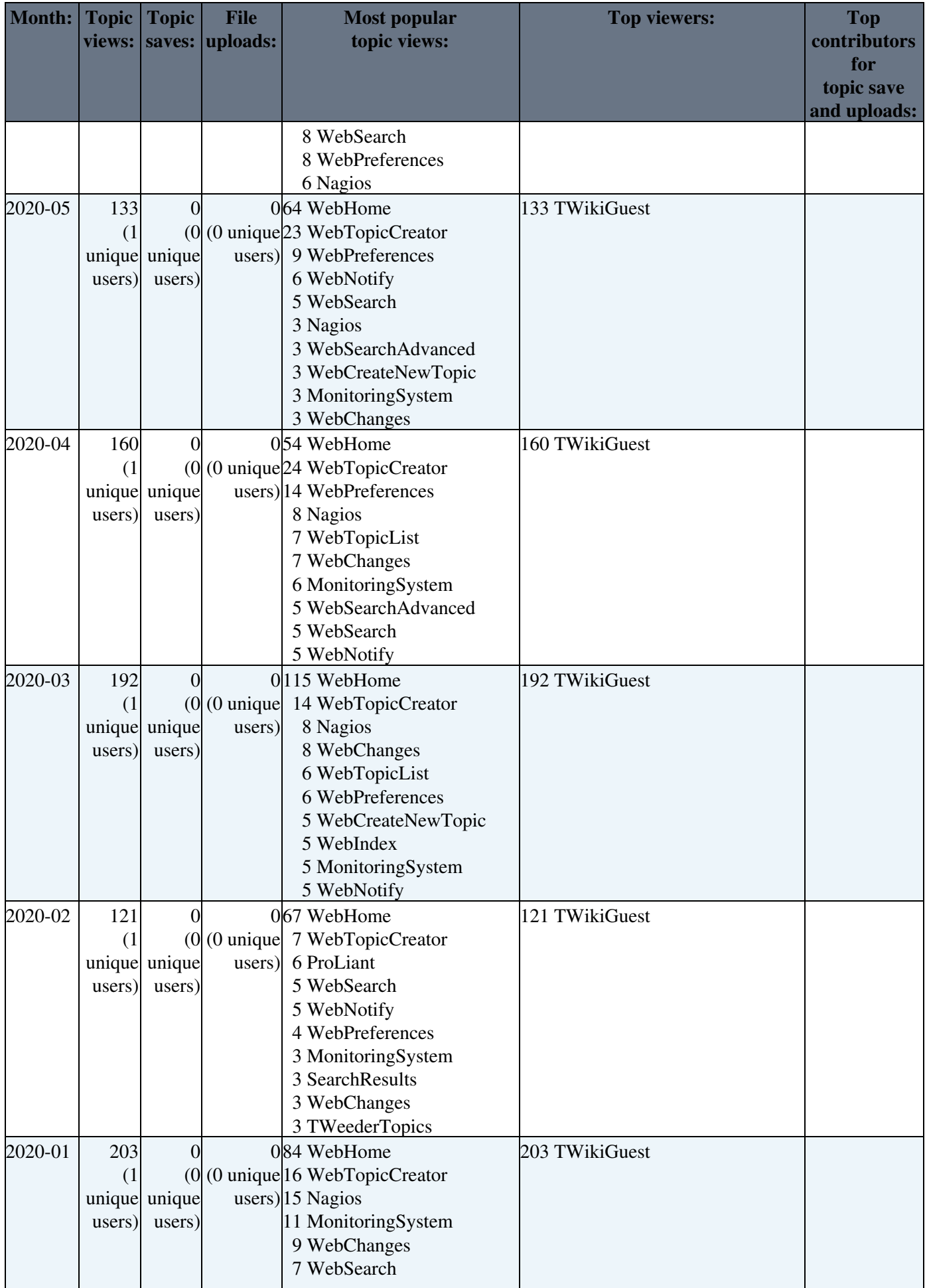

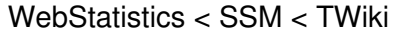

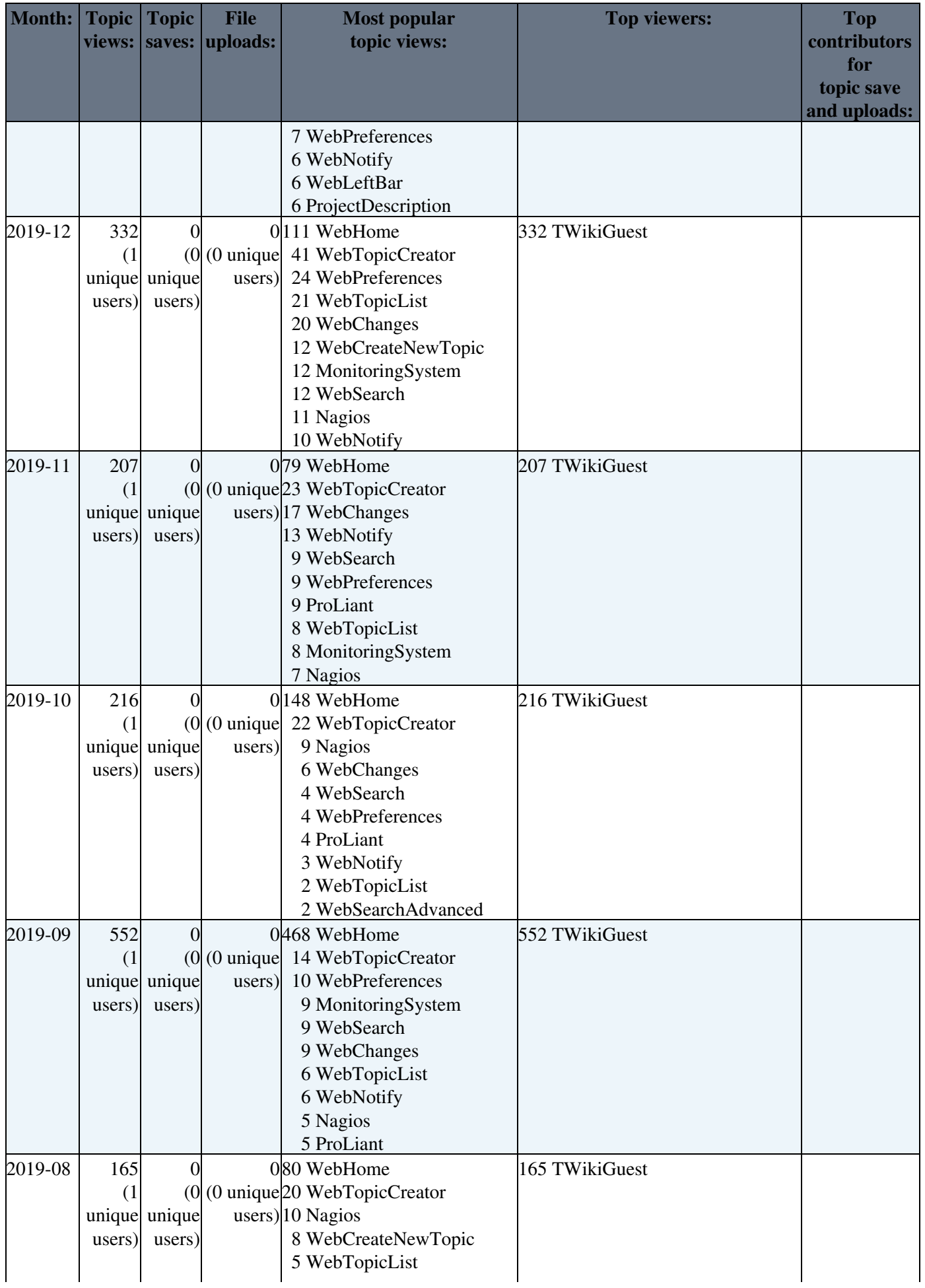

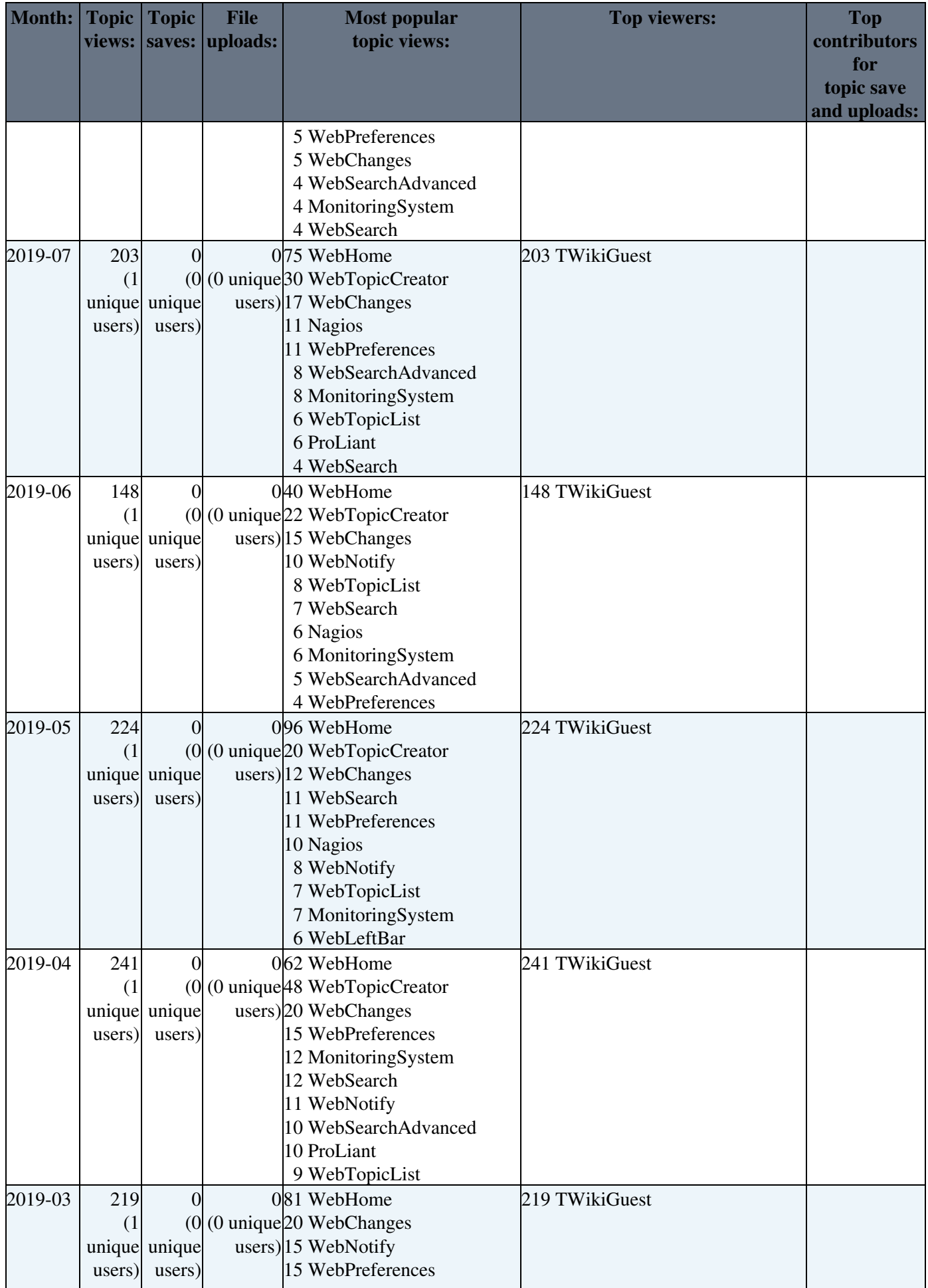

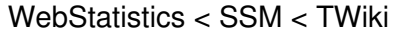

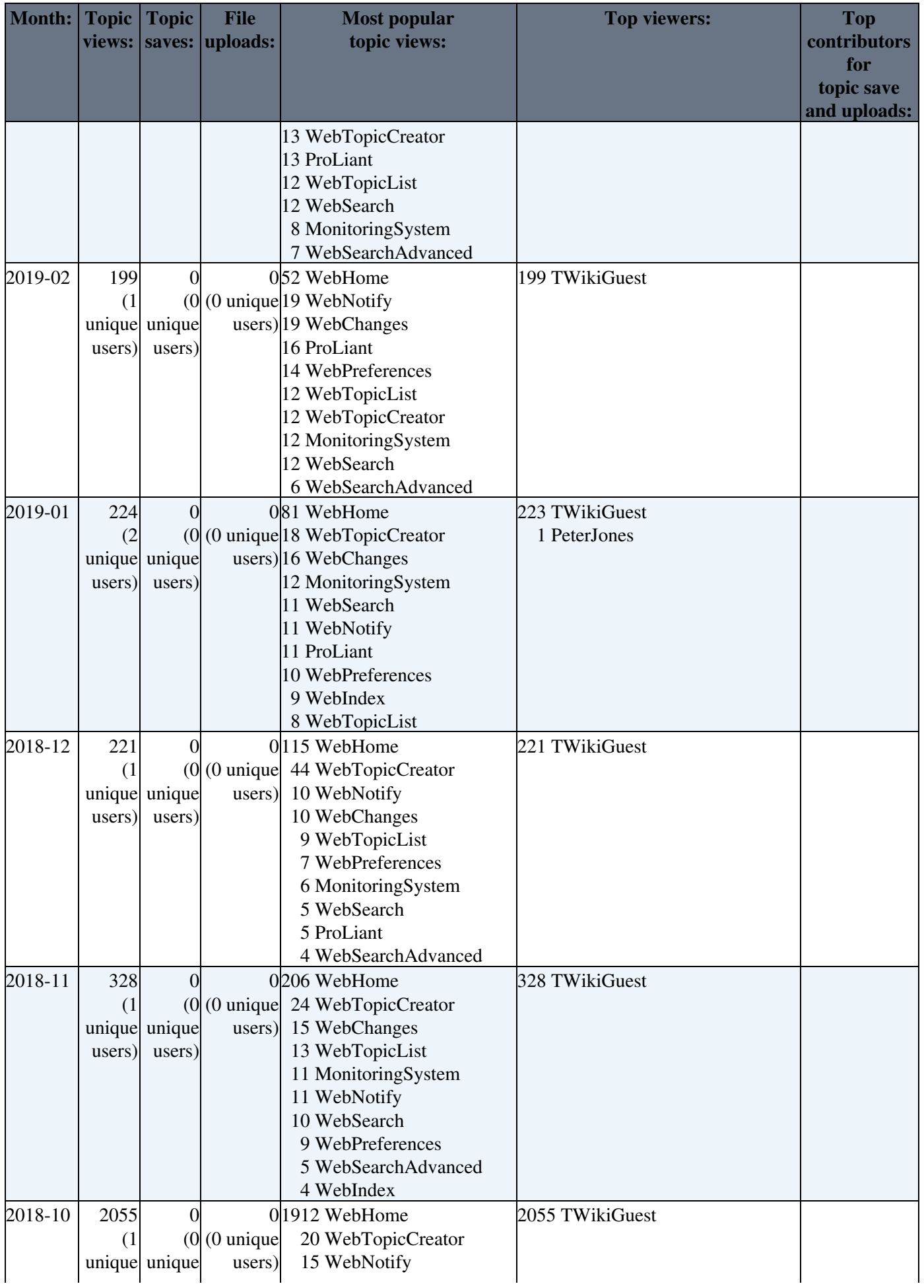

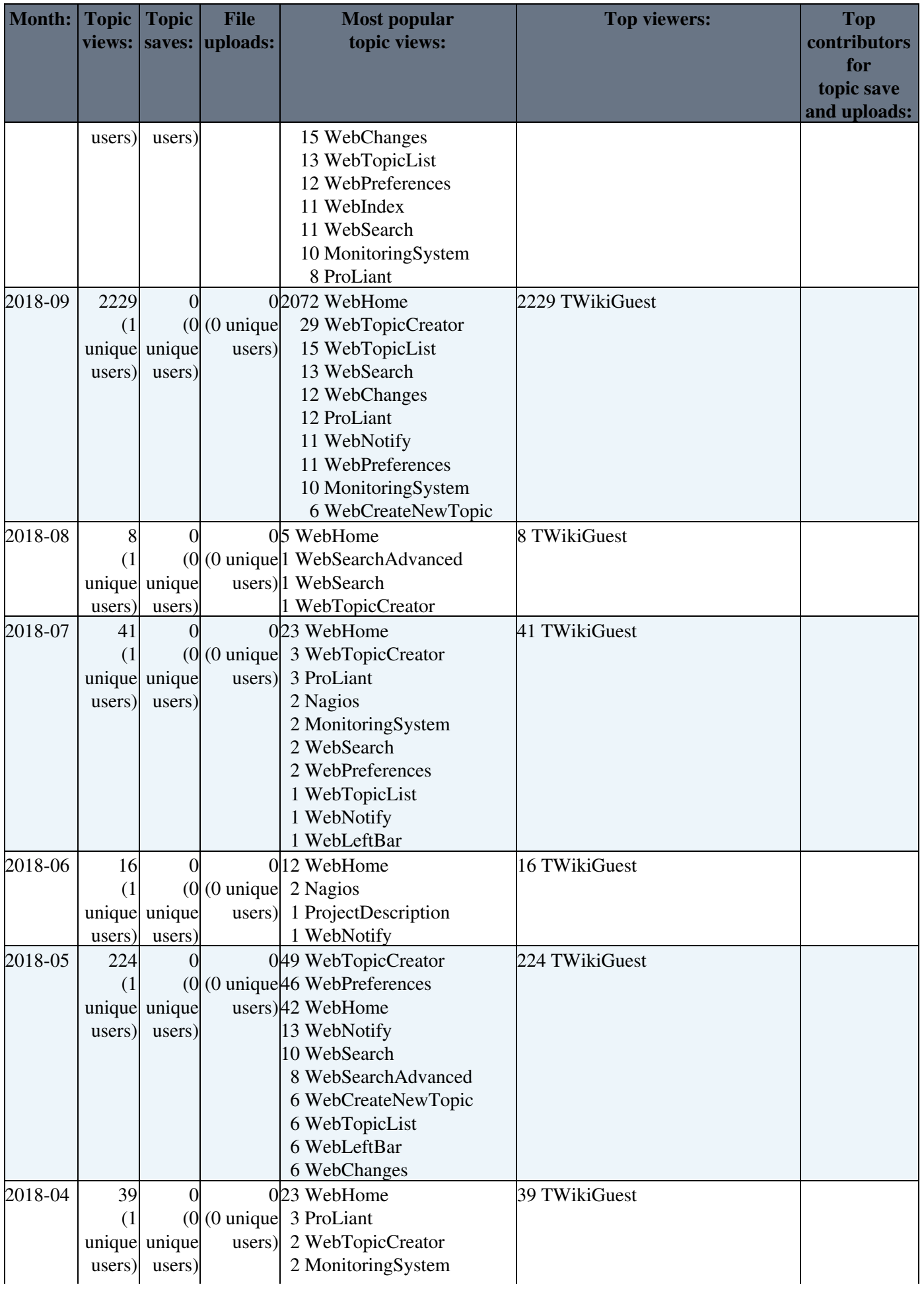

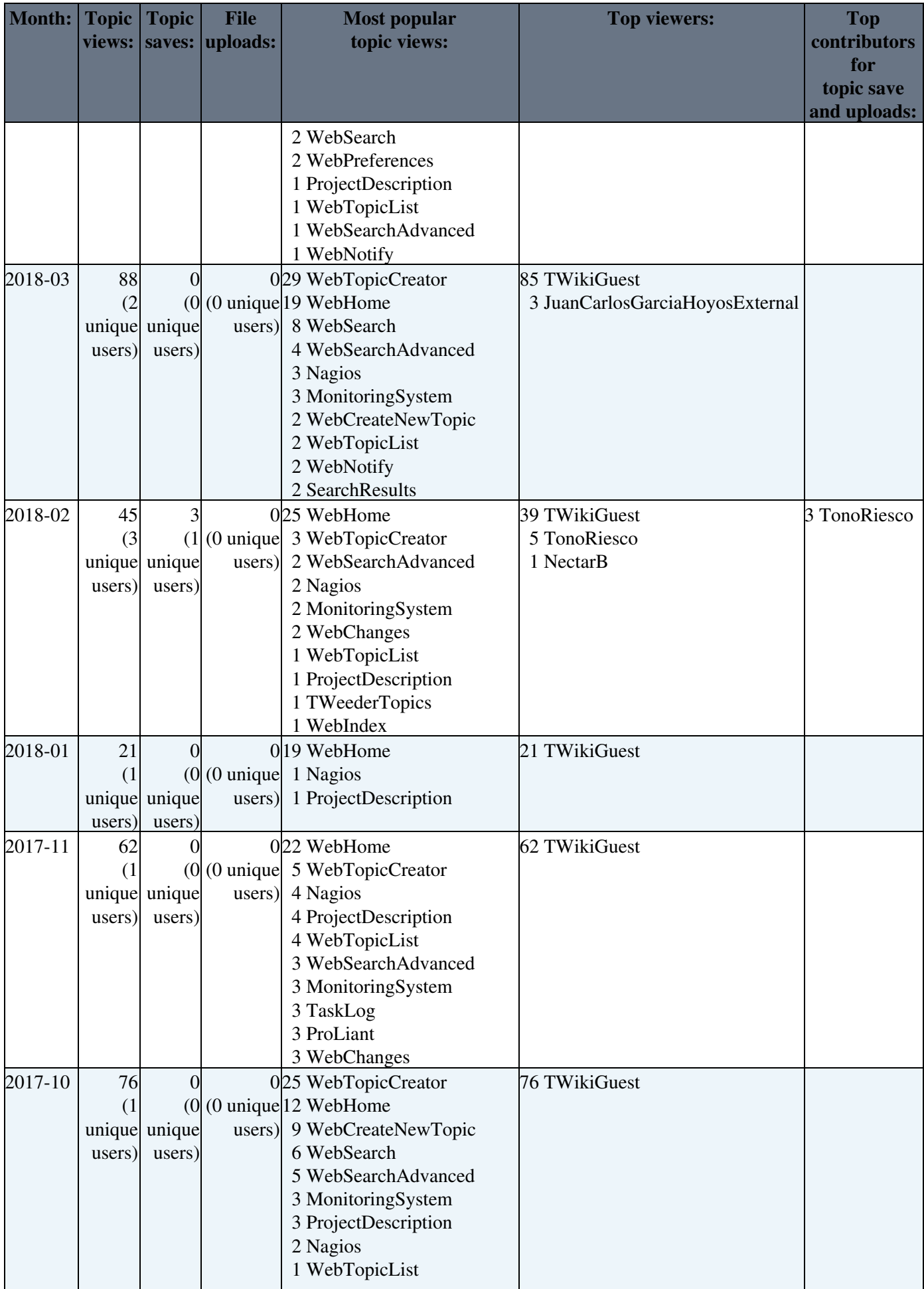

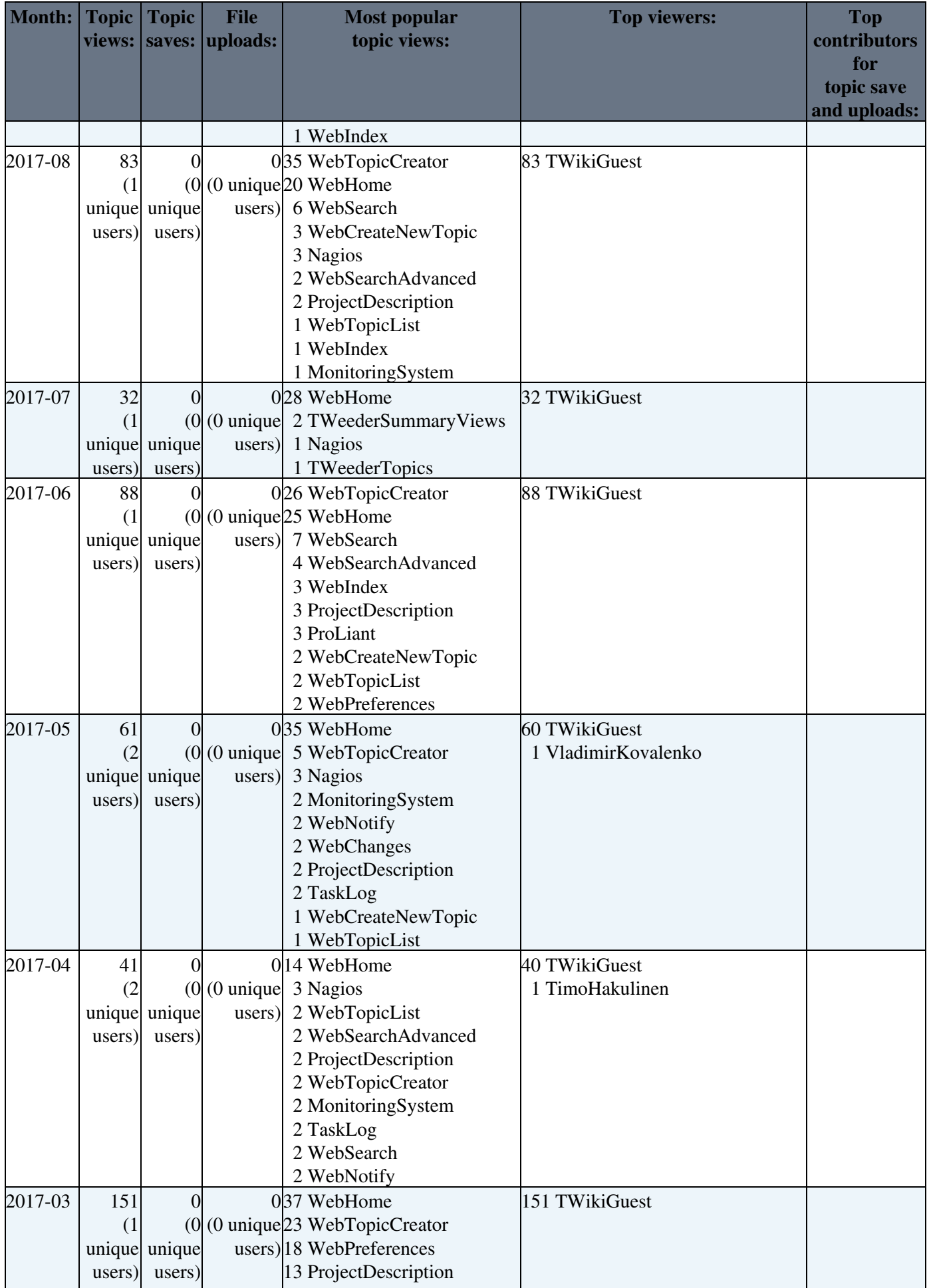

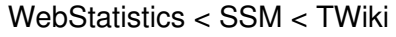

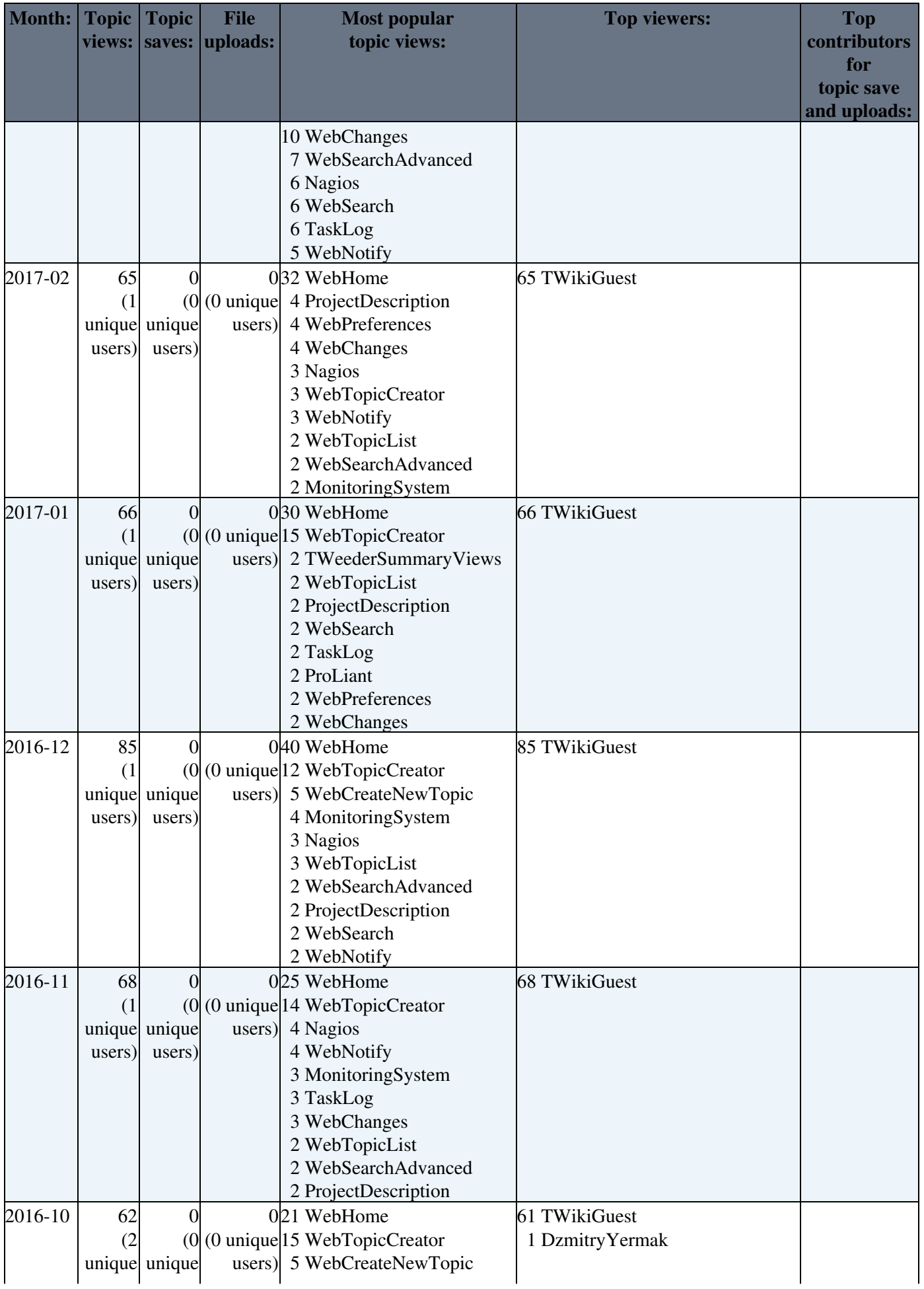

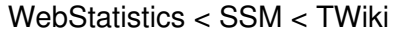

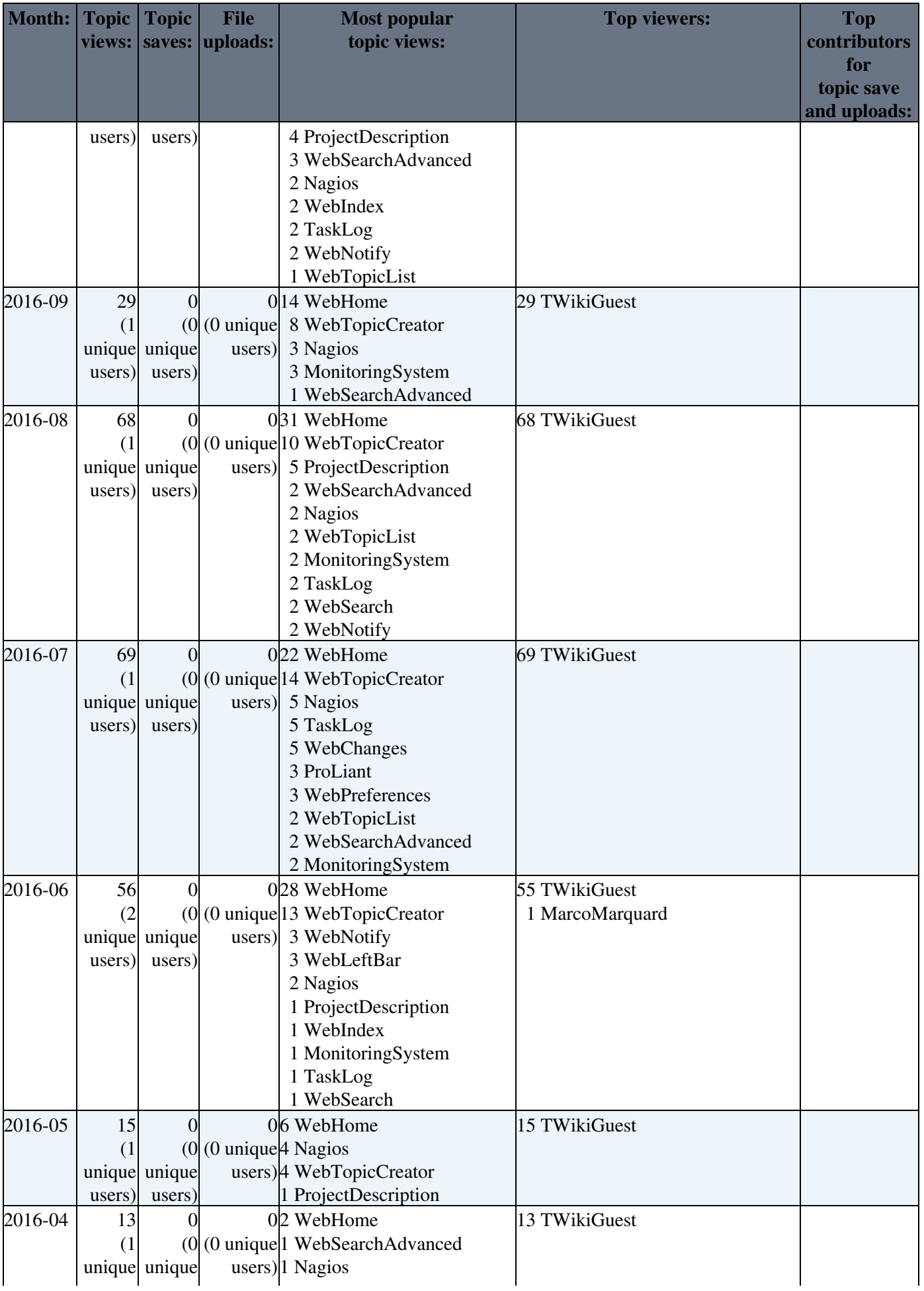

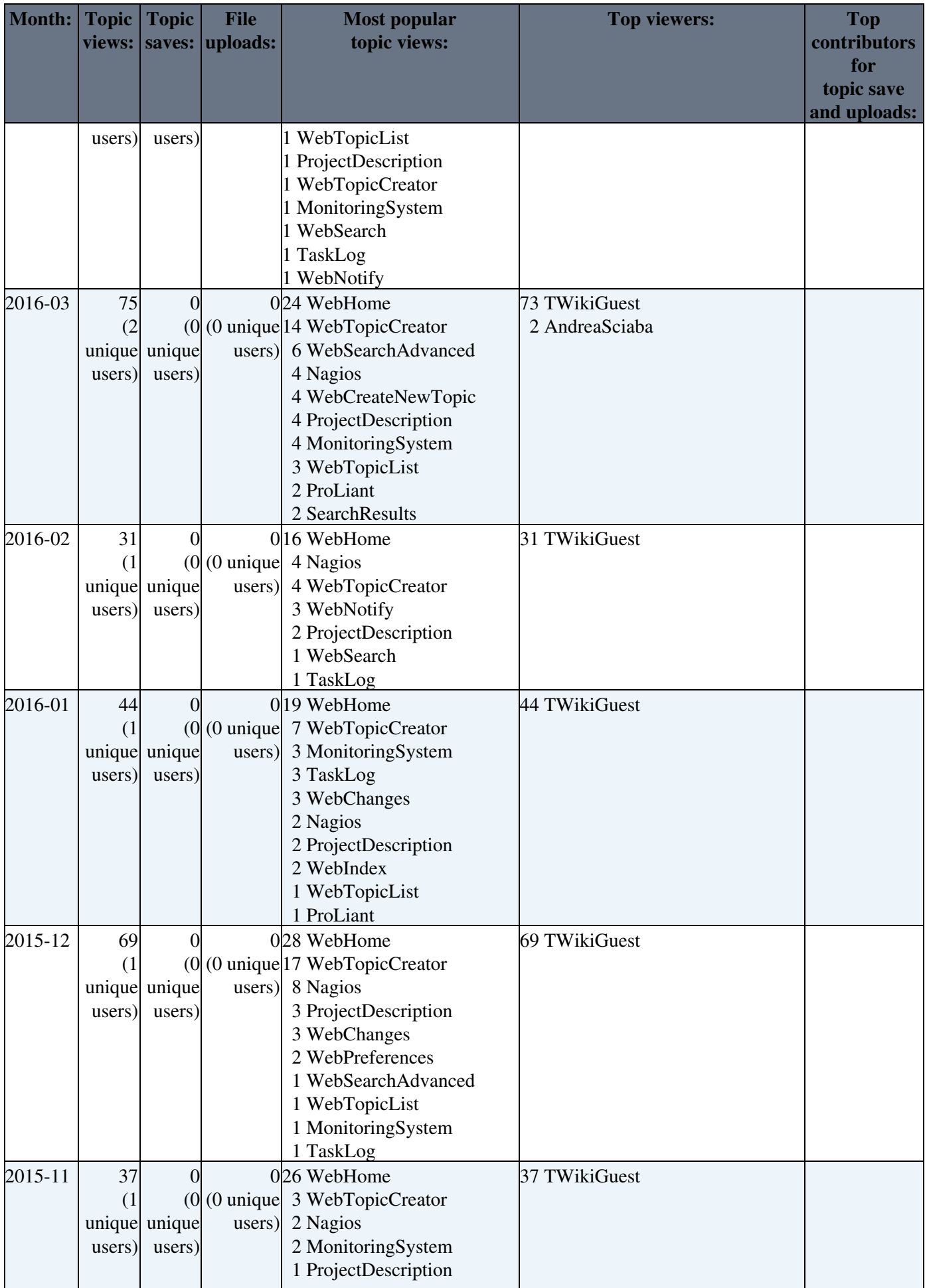

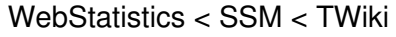

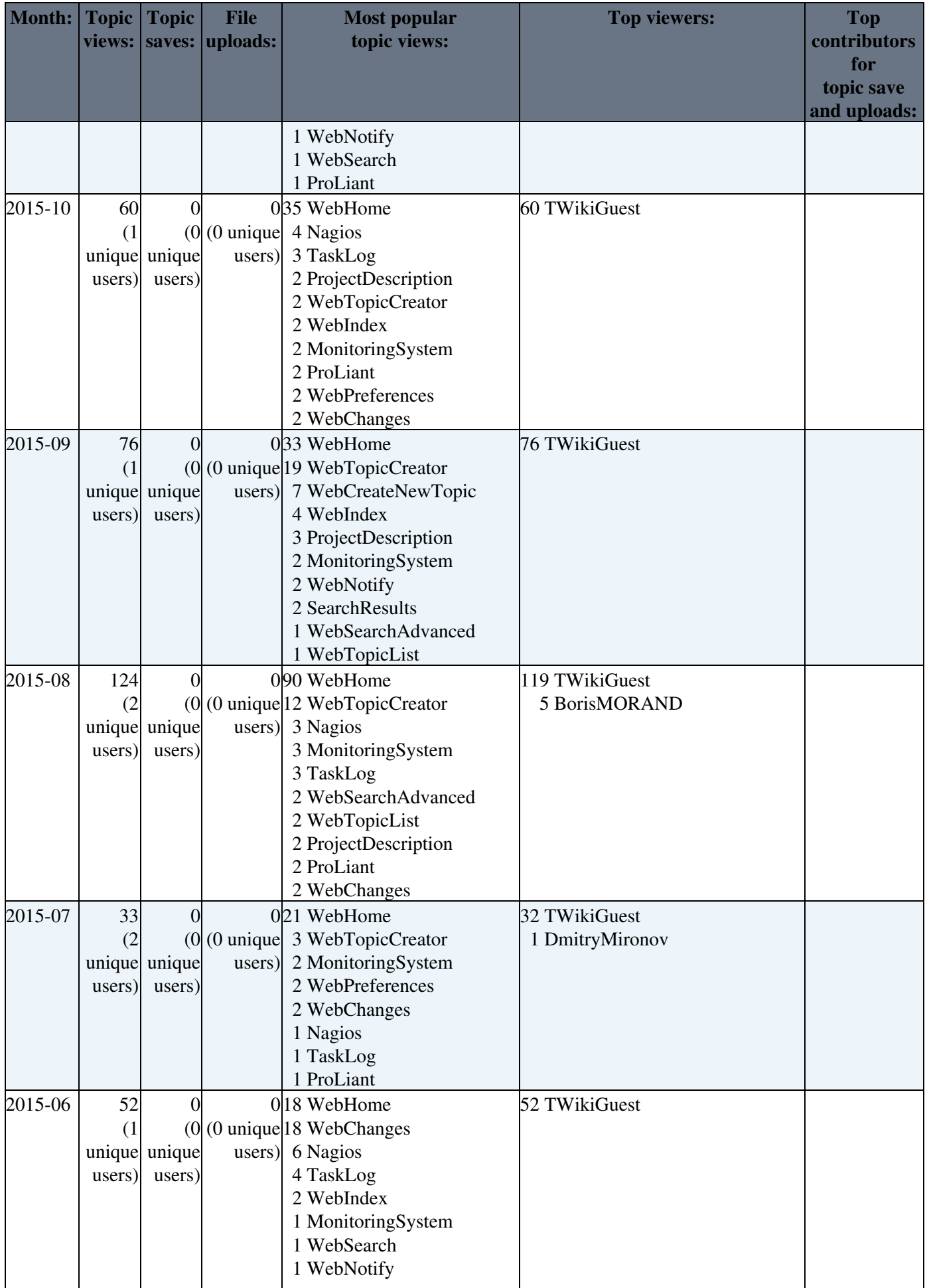

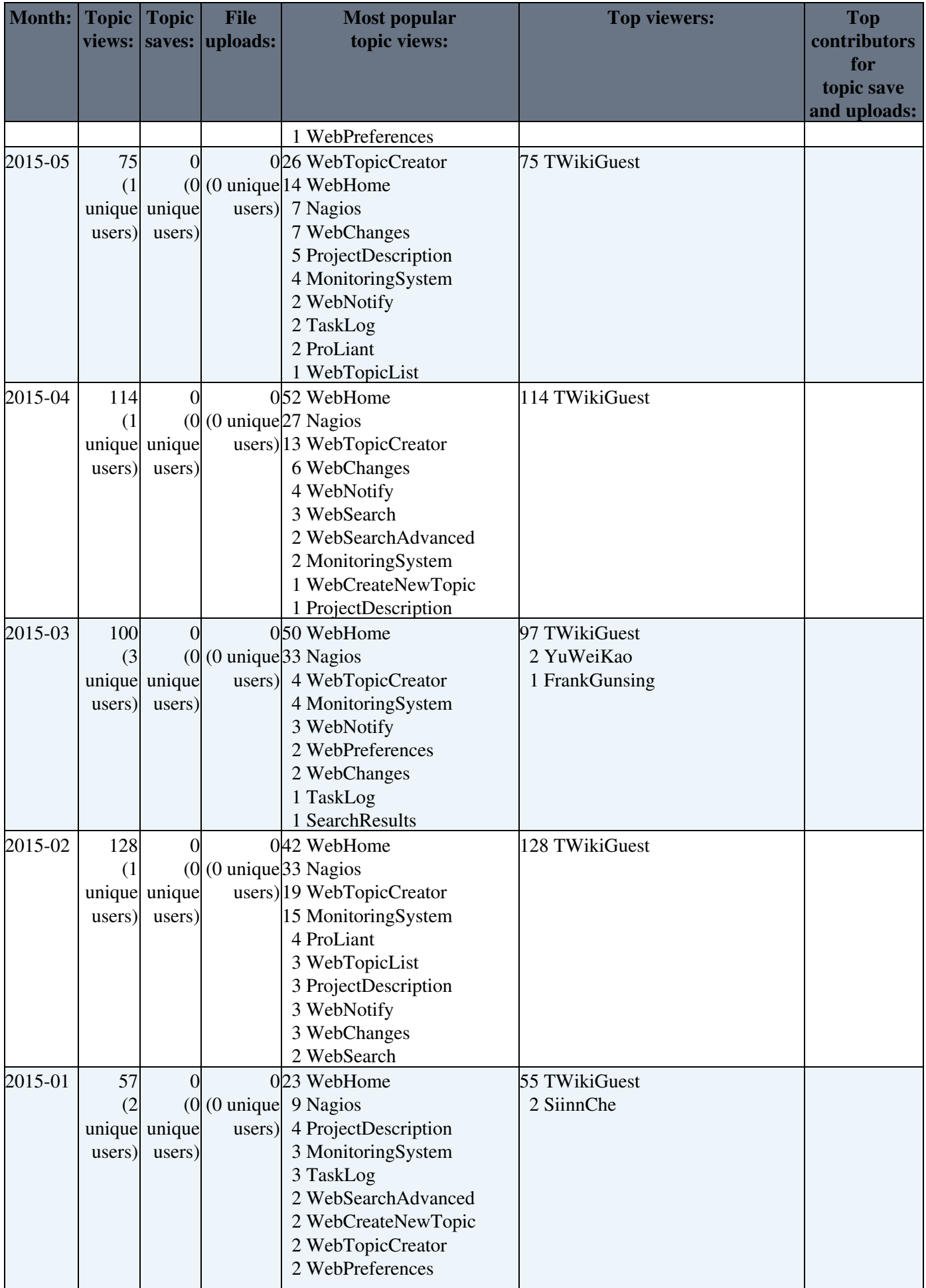

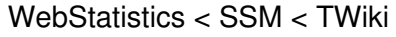

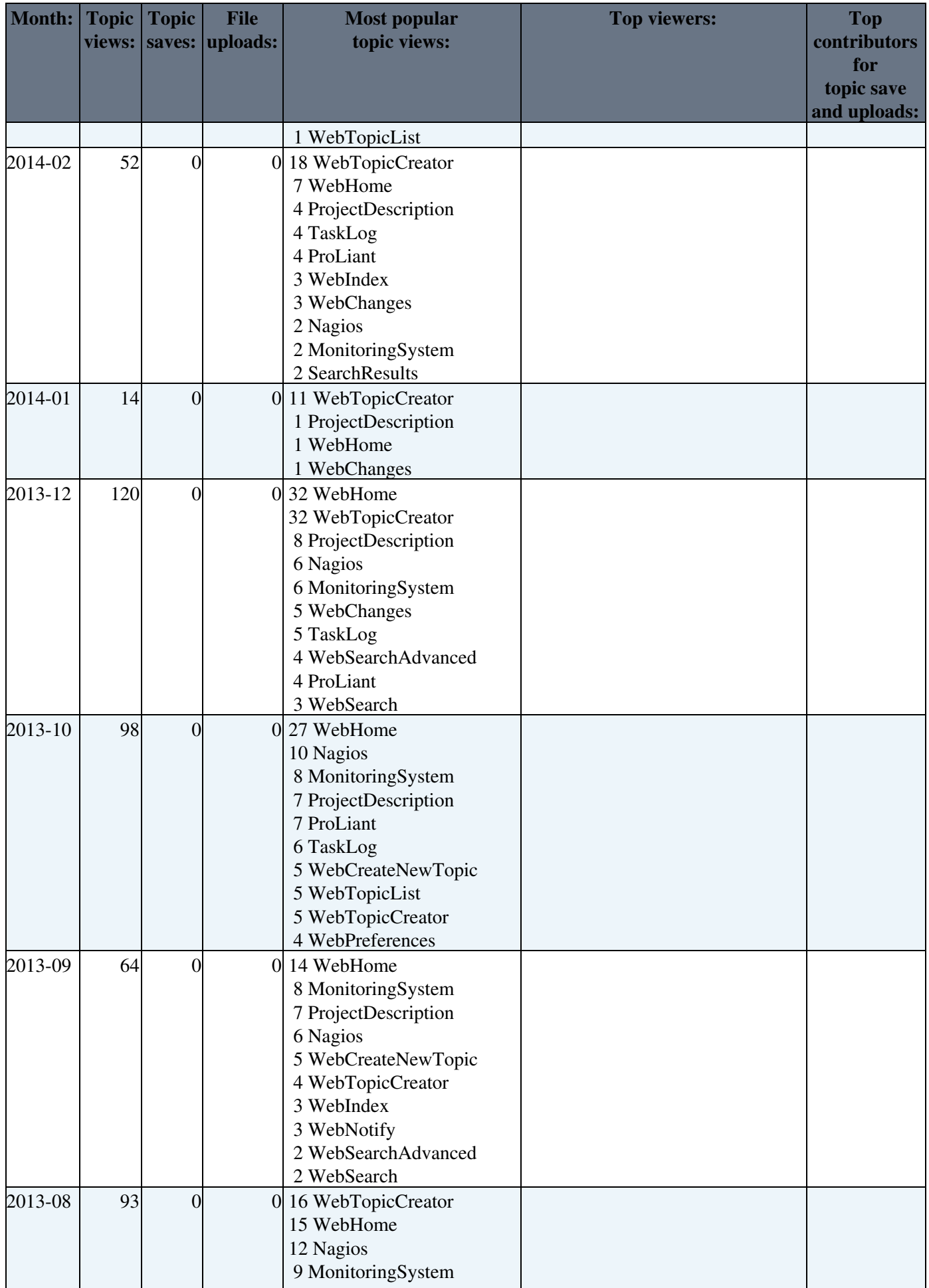

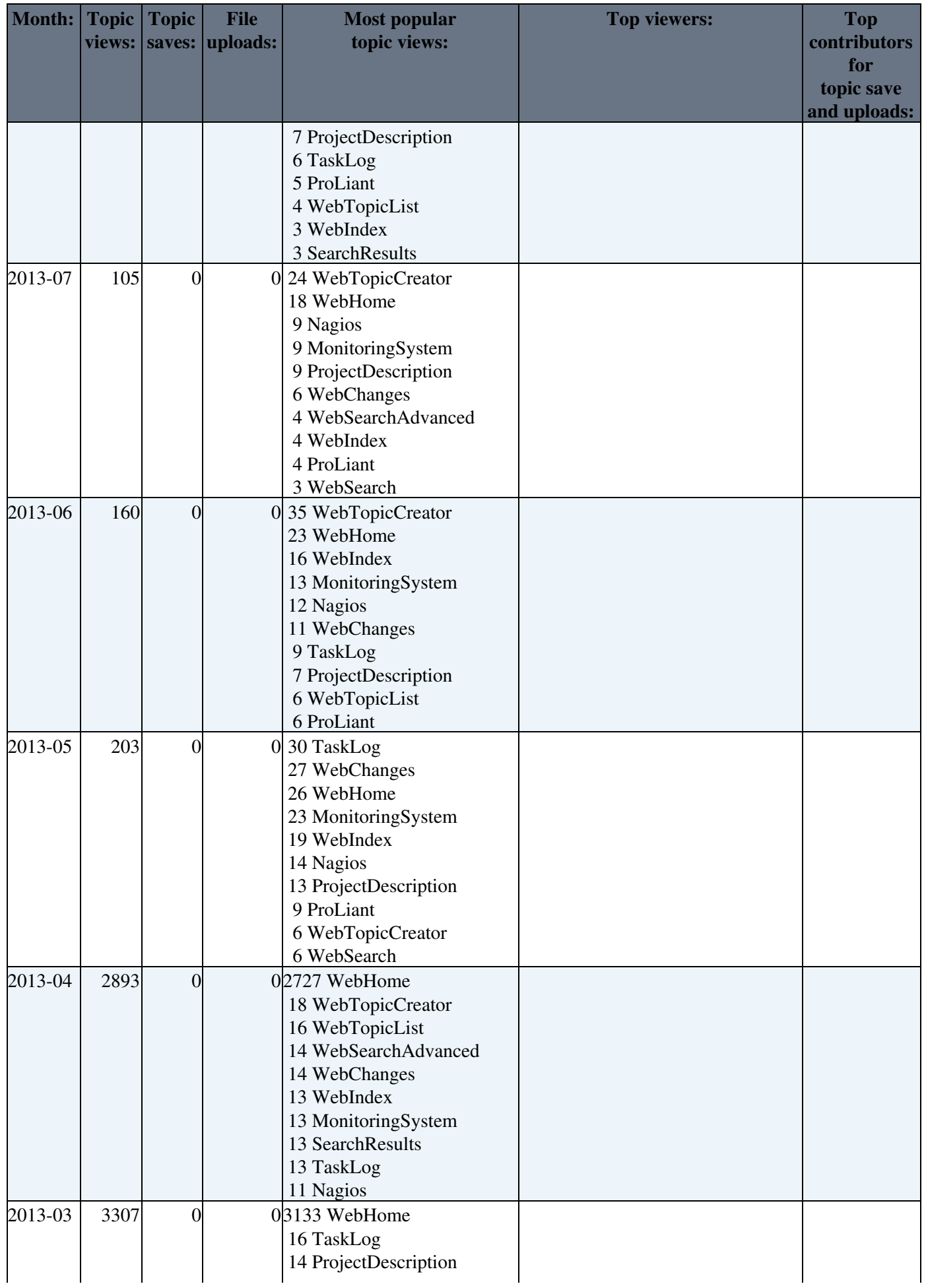

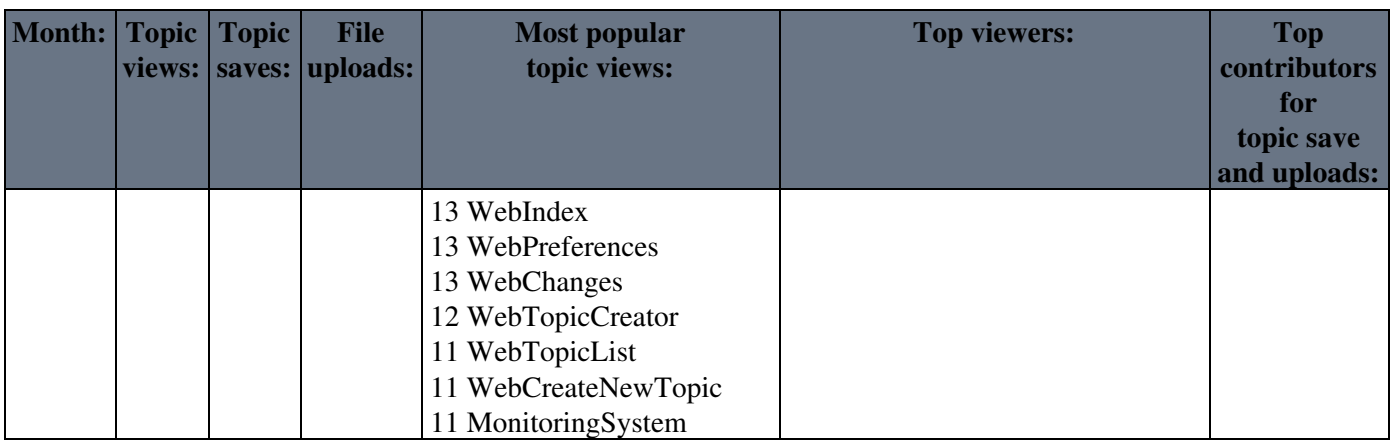

*Notes:*

- Do not edit this topic, it is updated automatically. (You can also [force](https://twiki.cern.ch/twiki/bin/statistics/SSM) an update)
- [TWikiSiteTools](https://twiki.cern.ch/twiki/bin/view/TWiki/TWikiSiteTools#WebStatistics_site_statistics) tells you how to enable the automatic updates of the statistics.
- Suggestion: You could archive this topic once a year and delete the previous year's statistics from the table.

This topic: SSM > WebStatistics

Topic revision: r2835 - 2024-01-30 - TWikiAdminUser

Copyright &© 2008-2024 by the contributing authors. All material on this collaboration platform is the property of the contributing authors.

or Ideas, requests, problems regarding TWiki? use [Discourse](https://discourse.web.cern.ch/c/collaborative-editing/wikis/12) or [Send feedback](https://twiki.cern.ch/twiki/bin/view/Main/ServiceNow)